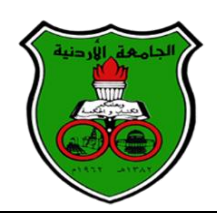

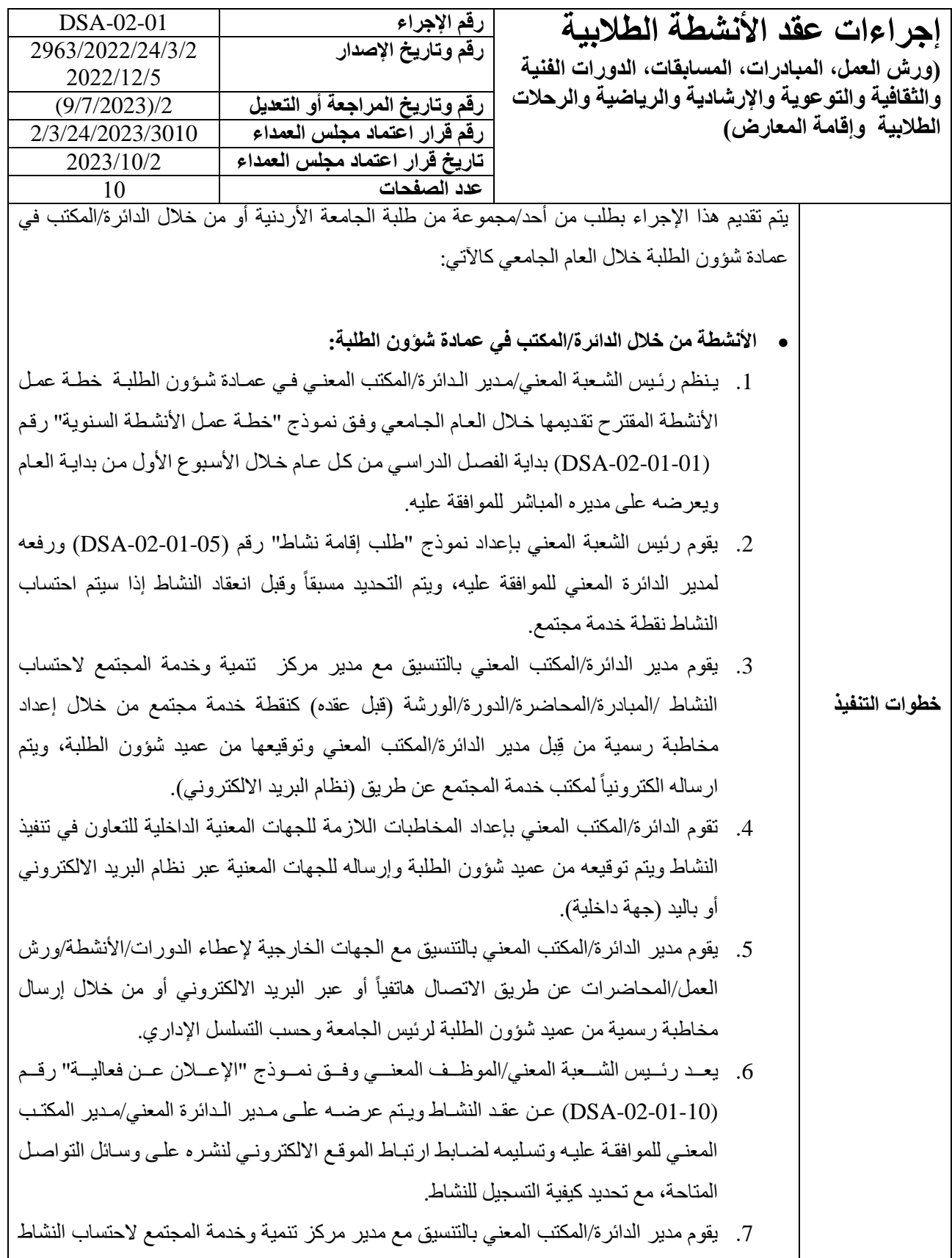

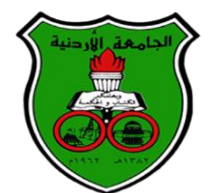

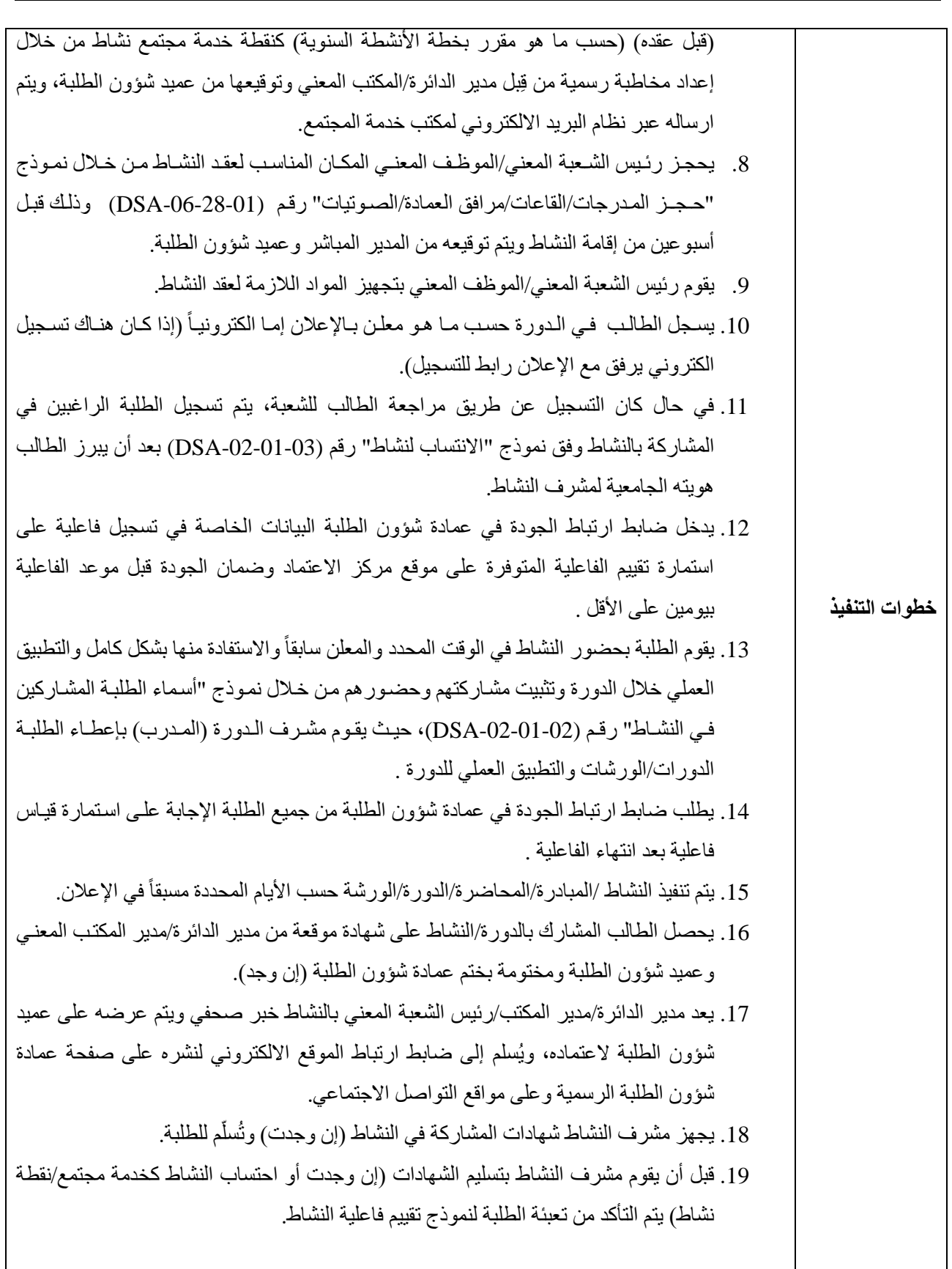

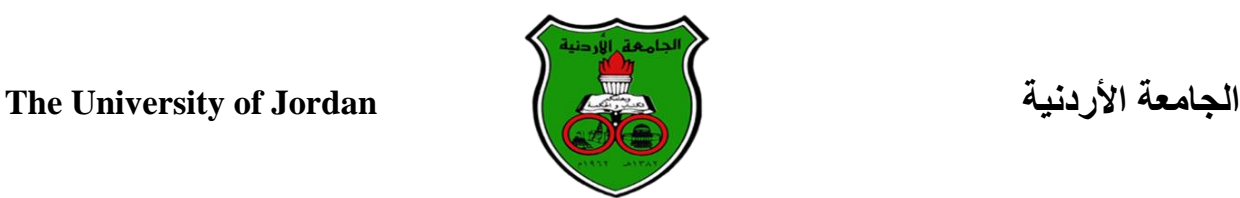

**خطوات التنفيذ** .20 يقوم مدير الدائرة/المكتب المعمي بإعداد مخاطبة إلى مدير مركز خدمة المجتمع من خالل كتاب رسمي ويتم توقيعه من عميد شؤون الطلبة لاحتساب نقطة خدمة مجتمع للطلبة المشاركين بالأنشطة في حال كان النشاط خدمة مجتمع، مرفق بالكتاب قائمة مطبوعة بأسماء الطلبة المشاركين في النشاط/ورشة العمل/الدورة/المحاضرة حسب نموذج "أسماء الطلبة المشاركين في النشاط" رقم (02-01-02-DSA). **المشاركة في المسابقات الفنية والثقافية على المستوى المحلي أو الدولي-:** تتم المشاركة في المسابقات الفنية والثقافية على المستوى المحلي أو الدولي كالآتي: 1. يجري عميد شؤون الطلبة اللازم على شروحات الاستاذ الرئيس على دعوة الجامعة من احدى المؤسسات خلال أسبوع من تاريخه. .2 يعد مدير دائرة الايئات والخدمات الطالبية مخاطبة بالموافقة ورفعاا للعميد للتوقيع علياا خالل ثلاث أيام عمل من وصول الكتاب. 3. يوافق عميد شؤون الطلبة على الكتاب والتنسيب بالموافقة على قبول الدعوة للمشاركة في المسابقات الفنية والثقافية على المستوى المحلي أو الدولي ومخاطبة الأستاذ الدكتور رئيس الجامعة بالموافقة خالل أيبو من وصول الكتاب . 4. يوجه الأستاذ الدكتور رئيس الجامعة لرئيس ديوان إدارة الجامعة بإعداد مخاطبة رد بالموافقة على المشاركة في المسابقات الفنية والثقافية للمؤسسة أو الجامعة الداعية، ويتم توقيعها وإرسالها بشكل رسمي وذلك قبل انتهاء الموعد المحدد للرد. 5. يقو م مساعد المدير بالإيعاز لر ئيس شعبة النشاط الفني و الثقافي بتحديد الشر و ط المحددة للمشار كة في المسابقة للتقيد بها وإعداد إعلان لدعوة الطلبة للمشاركة في المسابقة وفق نموذج "الإعلان عن فعالية" رقم (DSA-02-01-10). 6. يعد رئيس شعبة النشاط الفني والثقافي الإعلان مع تحديد كيفية التسجيل للمسابقة إما من خلال رابط الكترونـي للتسجيل الكترونياً أو إمـا عن طريق مراجعة مشرف النشاط فـي شعبة النشاط الفني والثقافي للتسجيل يدوياً مع إبراز الهوية الجامعية للطالب عند الحضور للتسجيل في المسابقة .ويتم عرضه على مدير دائرة الايئات والخدمات الطالبية وعميد شؤون الطلبة العتماده والتوقيع عليه، من ثم تحويل الكتاب إلى دائرة الخدمات الإدارية والتطوير/شعبة الجودة والموقع الالكتروني لرفعه على وسائل التواصل المتاحة. 7. يتم إعلام الطلبة عن طريق الإعلانات على مواقع التواصل الاجتماعي أو عن طريق الرسائل المصية لتحديد موعد عقد اللقاءات والدورات التدريبية التحبيرية والمسابقات الداخلية لحصر الطلبة المتميزين للمشاركة في المسابقة.

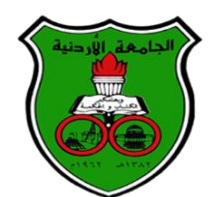

**خطوات التنفيذ** 8. يدخل ضابط ارتباط الجودة في عمادة شؤون الطلبة البيانات الخاصة في تسجيل فاعلية على استمارة تقييم الفاعلية المتوفرة على موقع مركز الاعتماد وضمان الجودة قبل موعد الفاعلية بيو مين على الأقل . 9. بعد أن يقوم رئيس شعبة النشاط الفني والثقافي بتدريب الطلبة وعقد عدة لقاءات ومسابقات داخلية، يتم حصر الطلبة المتميزين وفقاً لأدائهم للمشاركة في المسابقة. 10. يطلب ضابط ارتباط الجودة في عمادة شؤون الطلبة من جميع الطلبة الإجابة على استمارة قياس فاعلية بعد انتهاء الفاعلية 11 . يتم المشار كة في المسابقة بإشر اف شعبة النشاط الفني و الثقافي. 12. يقوم رئيس شعبة النشاط الفني والثقافي بإعداد خبر المشاركة في المسابقة وعرضه على مدير دائرة الهيئات والخدمات الطلابية وعميد شؤون الطلبة لاعتماده وتحويل الكتاب لمدير دائرة الخدمات الإدارية والتطوير والإيعاز لرئيس شعبة الجودة والموقع الالكتروني بنشر الإعلان على موقع عمادة شؤون الطلبة الالكتروني وصفحة عمادة شؤون الطلبة على الفيسبوك. **األنشطة والفعاليات الرياضية داخل الجامعة: أوال:ً األنشطة الرياضية العامة للطلبة:** .1 يراجع الطالب الراغب بعمن نبناط عنام داخن الصنالة الرياضنية موين الحجنوزات فني دائنرة النشاط الرياضي للتأكد من جدول الحجوز ات رقم (07-01-02-DSA). 2. يقوم موظف التزويد في دائر ة النشاط الرياضي باستلام الهويـة الجامعيـة من الطالب وتسليمه المعدات الرياضية. 3. يتم تنفيذ النشاط بإشراف مراقب الملاعب في دائرة النشاط الرياضي. 4. يقوم موظف التزويد في دائرة النشاط الرياضي باستلام الأدوات وتسليم الهوية الجامعية للطالب بعد انتهاء النشاط. **ثانيا:ً طلب إقامة نشاط داخلي واالستفادة من المرافق الرياضية مقدم من قِبل الطالب أو الكلية:** 1. يقوم الطالب/عميد الكليـة الراغبـة بإقامـة نشـاط رياضـي والتـي ترغب بالاسـتفادة مـن المرافـق الرياضية في عمادة شؤون الطلبة بتقديم كتاب رسمي لإقامة الأنشطة الداخلية (وهو إقامة نشاط جماعي على مسنوي الطلبة أو الكلية) مرفقاً به نموذج حجز ملعب رقم (06-01-02-DSA) وتسليمه لموظف الحجوزات في دائرة النشاط الرياضي وذلك قبل موعد النشاط بأسبوعين على الأقل

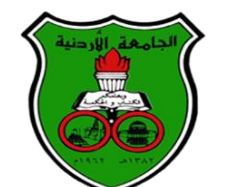

**خطوات التنفيذ** 2. يقوم موظف الحجوزات في دائرة النشاط الرياضي بإدراج النشاط على جدول الحجوزات حسب النموذج (DSA-02-01-07). 3. يقو م رئيس الشعبة أو أمين المستودع في دائر ة النشاط الرياضي بتجهيز مستلز مات النشاط. 4. تقوم الكلية/الطالب بتنفيذ النشاط ويقوم مراقب الملاعب في دائرة النشاط الرياضي بالإشراف على ذلك. **أنشطة اتحاد الطلبة:** يتم تقديم أنشطة الاتحاد الطلابية على مدار العام الجامعي، باستثناء الأسبوعين الذين يسبقان عقد انتخابات اتحاد الطلبة، من خالل اآلتي: 1. يراجع الطالب رئيس اتحاد الطلبة في مقر هم بعمادة شؤون الطلبة لتسهيل إقامـة النشـاط أو رحلـة طلابية قبل عقد النشاط بثلاثة أسابيع على الأقل. 2. يملأ الطالب نموذج طلب إقامة نشاط رقم (05-01-02-DSA) أو نموذج طلب إقامة رحلة طالبية رقم )-02-01-08DSA )وتسليمه التحاد الطلبة لعرضنه علنى رئنيا اتحناد الطلبنة ويعند رئيس الاتحاد كتاب بهذا الخصوص، ويعرضه على رئيس شعبة اتحاد الطلبة/دائرة الهيئات والخدمات الطلابية للبت في الطلب على إقامة النشاط، ويعرضه على مدير دائرة الهيئات والخدمات الطالبية للبت فيه. 3. إذا تمت الموافقة على عقد النشاط من قِبل مدير دائرة الهيئات والخدمات الطلابية يقوم بـالتوقيع على النموذج ويسلم إلى رئيس ديوان عمادة شؤون الطلبة لعرضه على عميد شؤون الطلبة للبت فيه. 4. يقرر عميد شؤون الطلبـة بالموافقـة أو عدمها علـى إقامـة النشـاط حسب مـا يتناسب مـع أنظمـة وتعليمات الجامعة الأردنية النافذة ويحول القرار عبر نظام الارشفة الى مدير دائرة الهيئات والخدمات الطالبية. 5. يوعز مدير دائرة الهيئات والخدمات الطلابية لمن يلزم بتسهيل المهمة لعقد النشاط في حال الموافقـة، أو تبليـغ رئـيس الاتحـاد بقـرار رفـض عقـد النشـاط مـن خـلال رئـيس شـعبة اتحـاد الطلبة/دائرة الايئات والخدمات الطالبية. 6. في حالـة إبـلاغ رئـيس اتحـاد الطلبـة بالموافقـة علـى إقامـة النشـاط، يقوم الطلبـة المعنيين بالنشـاط بتصنميم اإلعنالن وفن نمنو " (-02-01-10DSA (وأخنذ الموافقنة علينه منن قبن رئنيا شنعبة الإتحاد وختمه بالخاتم الرسمي لعمادة شؤون الطلبـة قبل إعلانـه ورقيـاً علـى لوحـات الإعـلان فـي الجامعة، ويتم نشر أنشطة اتحاد الطلبة على صفحات التواصل الاجتماعي التابعة للاتحاد على مواقع التواصل الاجتماعي.

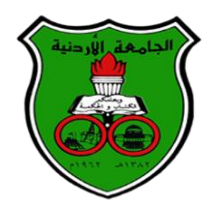

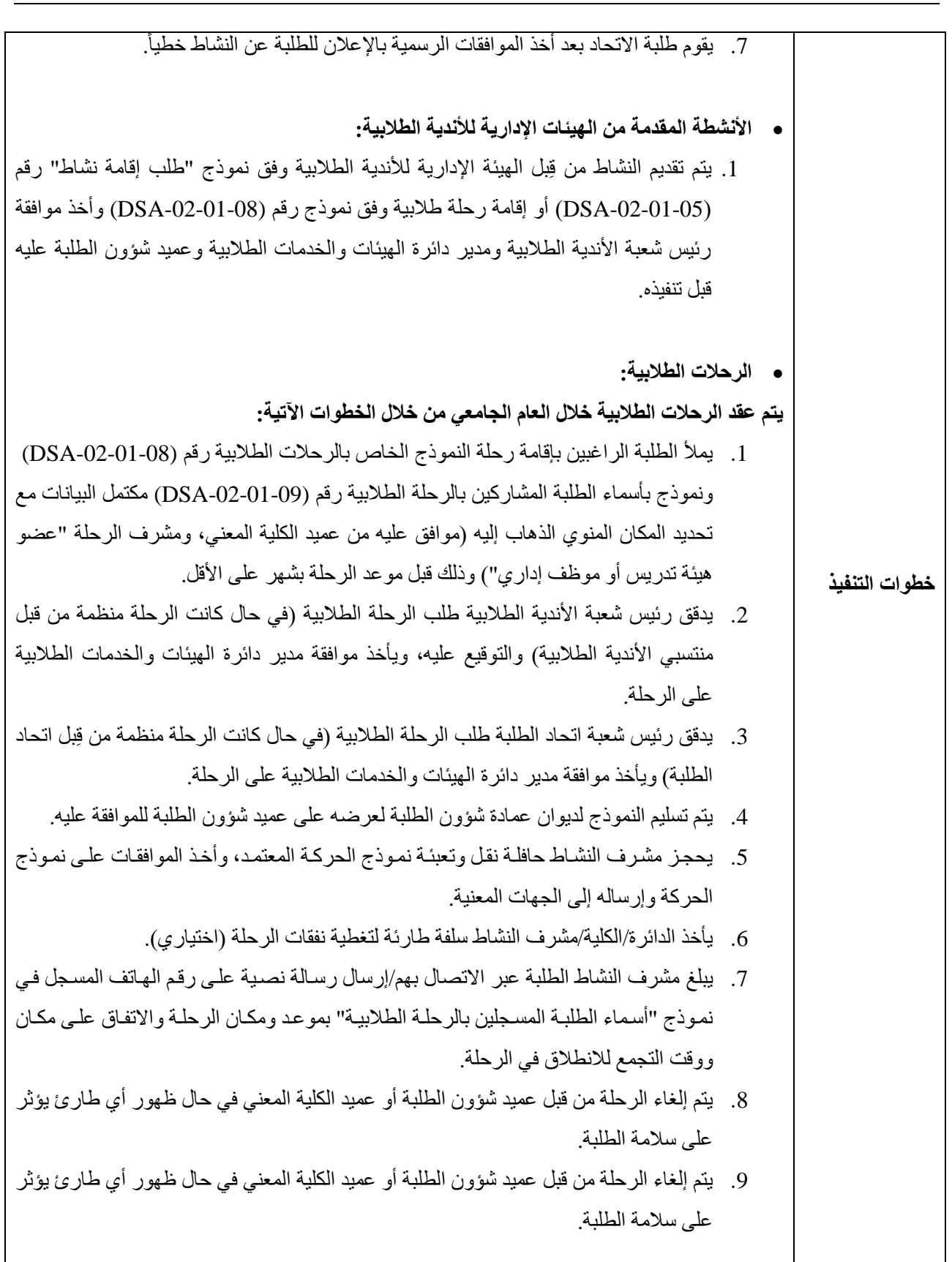

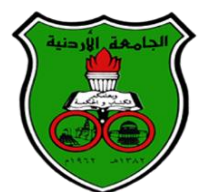

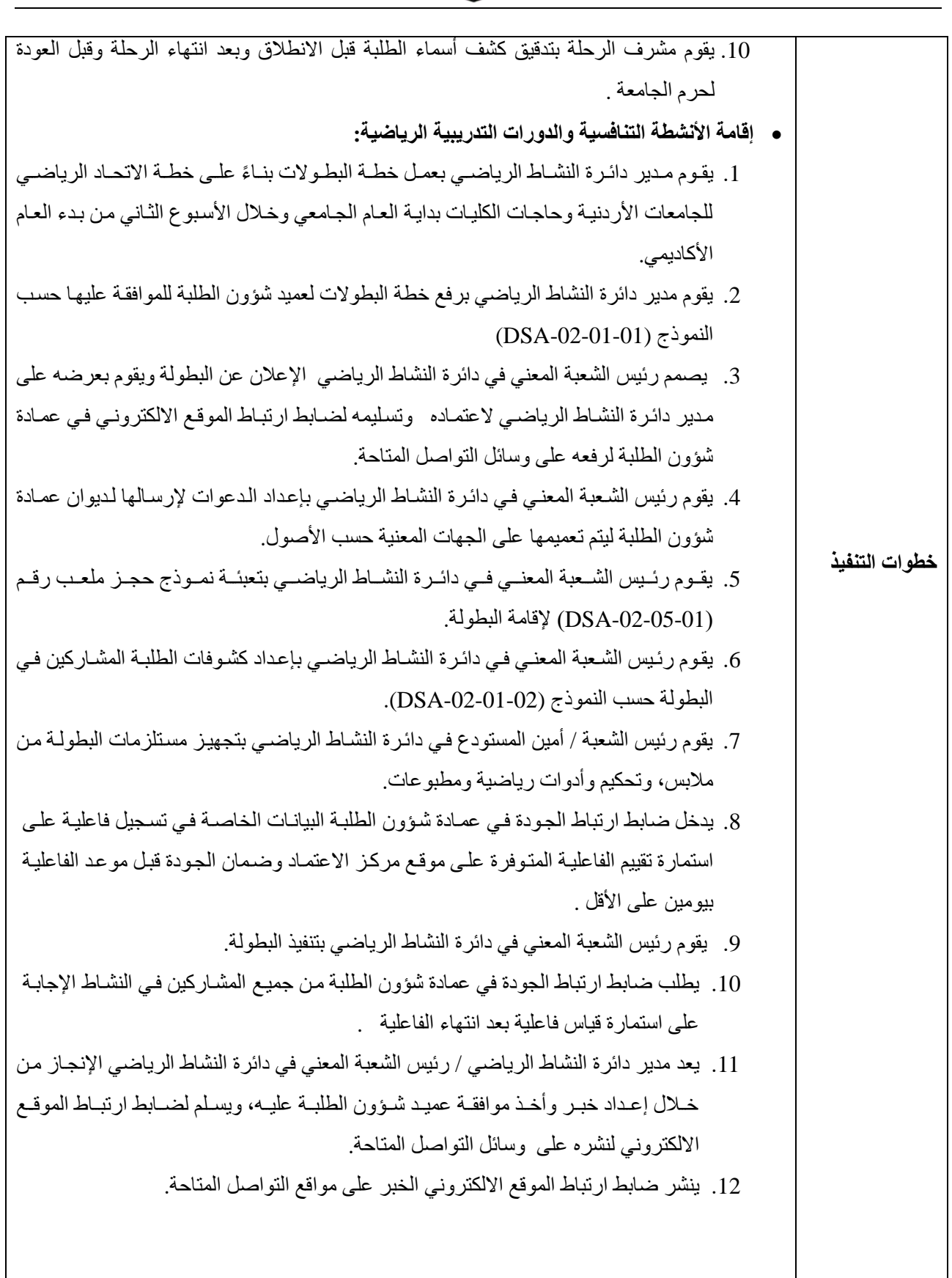

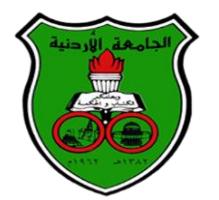

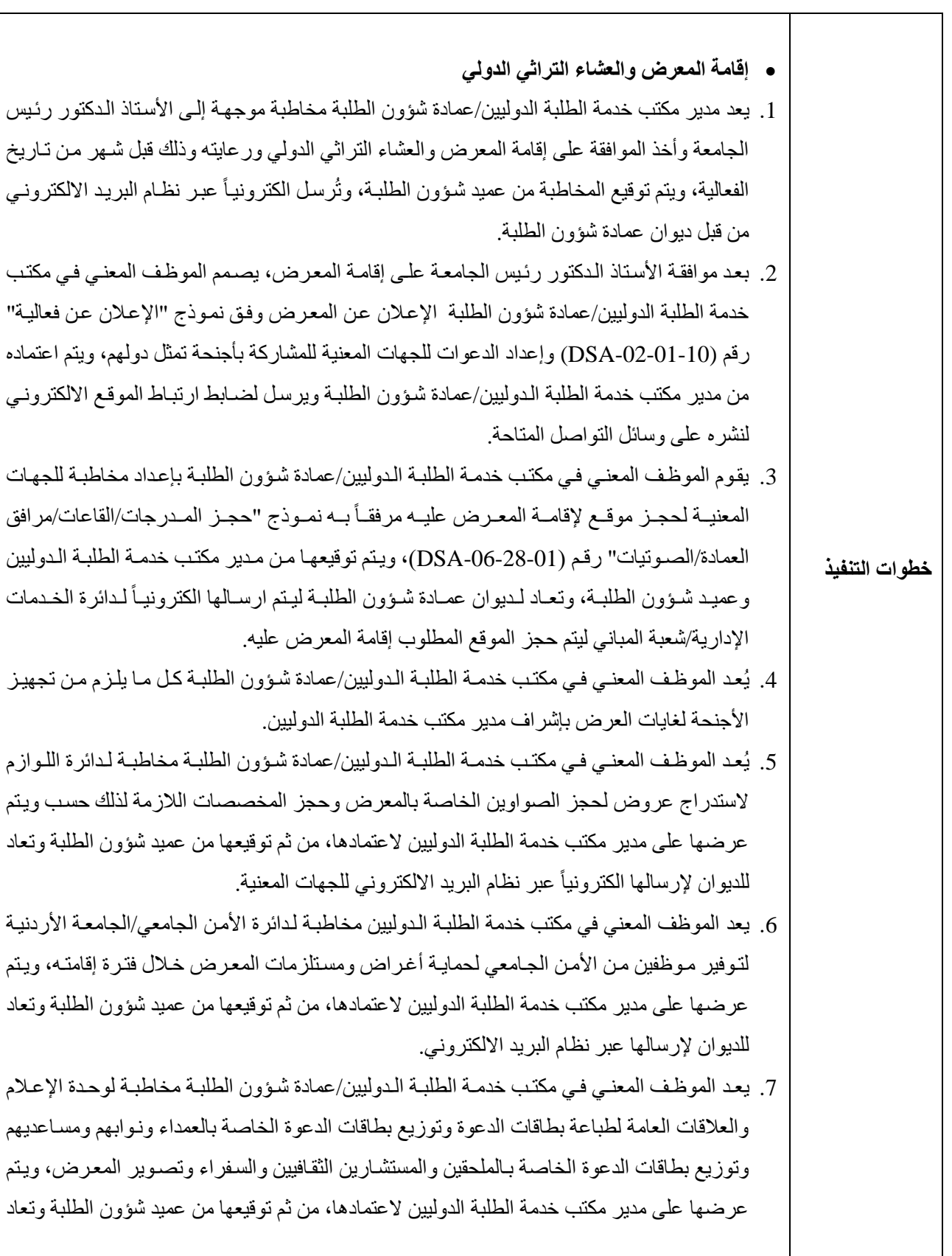

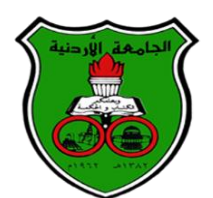

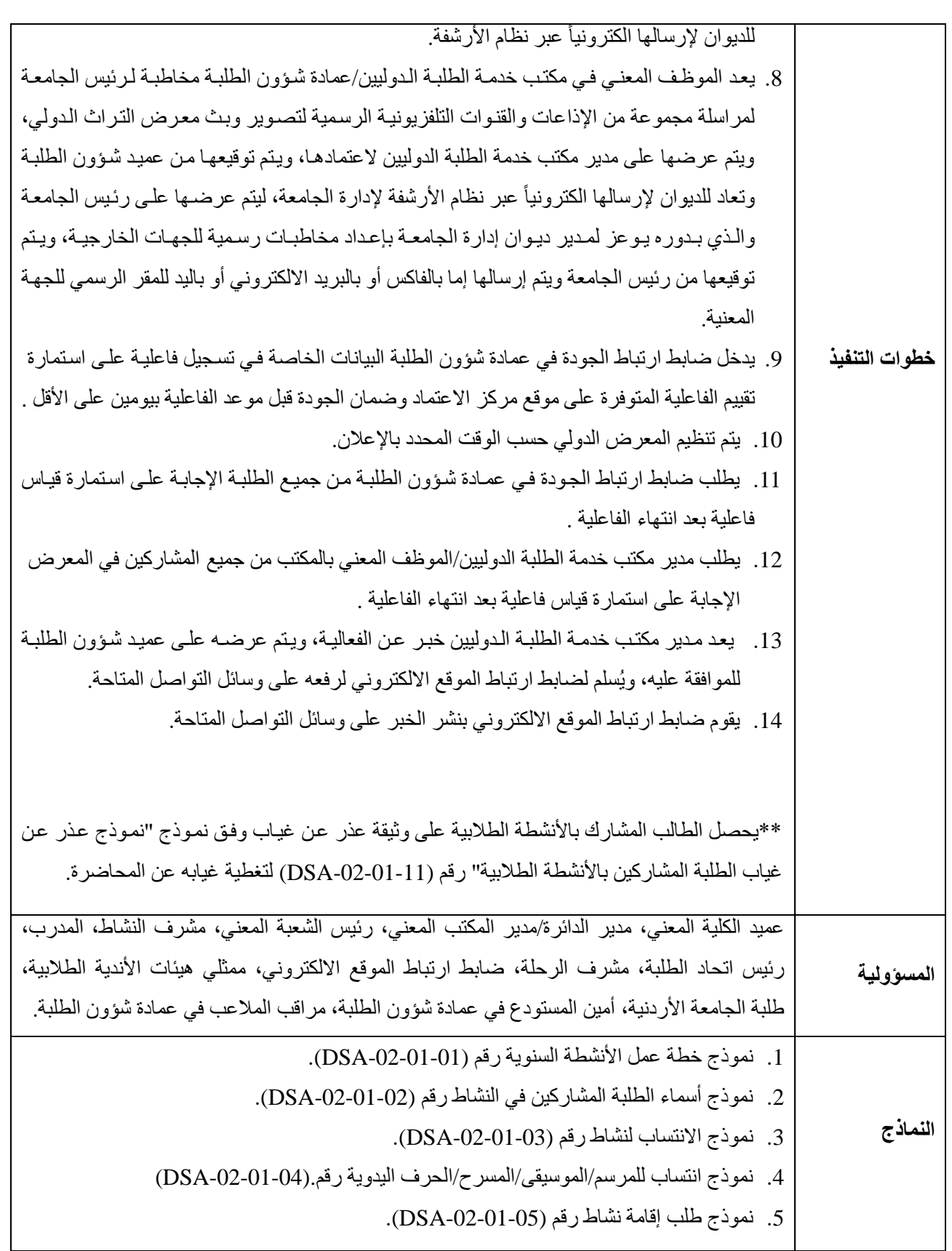

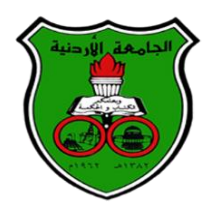

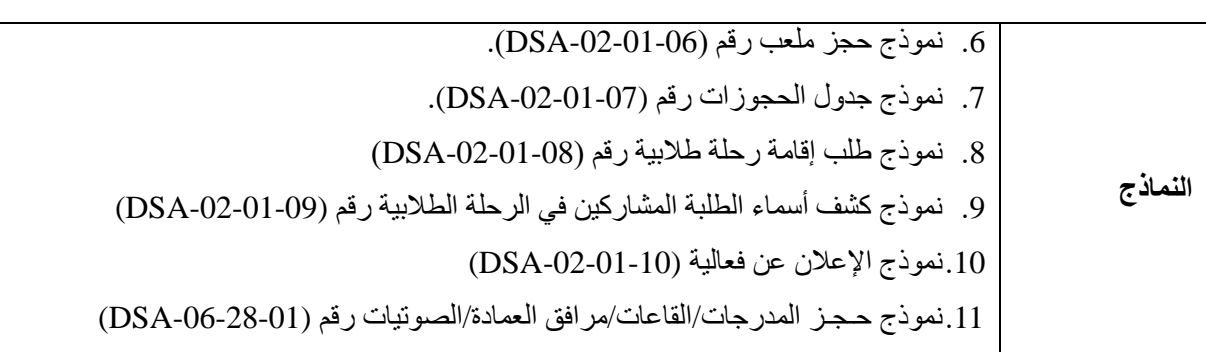